# **Отчёт об учебной практике**

В периоде с 5.06.17 по 21.06.17

Составил: Биянов Илья 23 группа

Глазов 2017

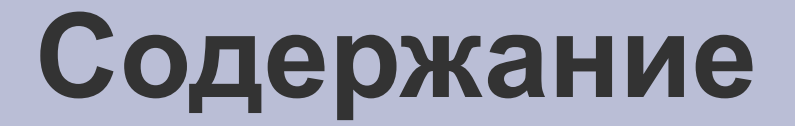

### **Работа в OpenOffice Draw**

Apache OpenOffice.org Draw — векторный графический редактор, по функциональности сравнимый с CorelDRAW, входит в состав OpenOffice.org. Пакет включает полнофункциональные «коннекторы» между фигурами, которые могут использовать разнообразные стили линий и позволяют рисовать чертежи, например блок-схемы.

### **Мои успехи в OO Draw**

- Научился строить рамку в размере А4 и размерами введенными с клавиатуры через диалоговое окно из эллипсов с помощью макроса
- Написал макрос для очистки документа

#### **Рамка с вводом размеров с клавиатуры через диалоговое окно**

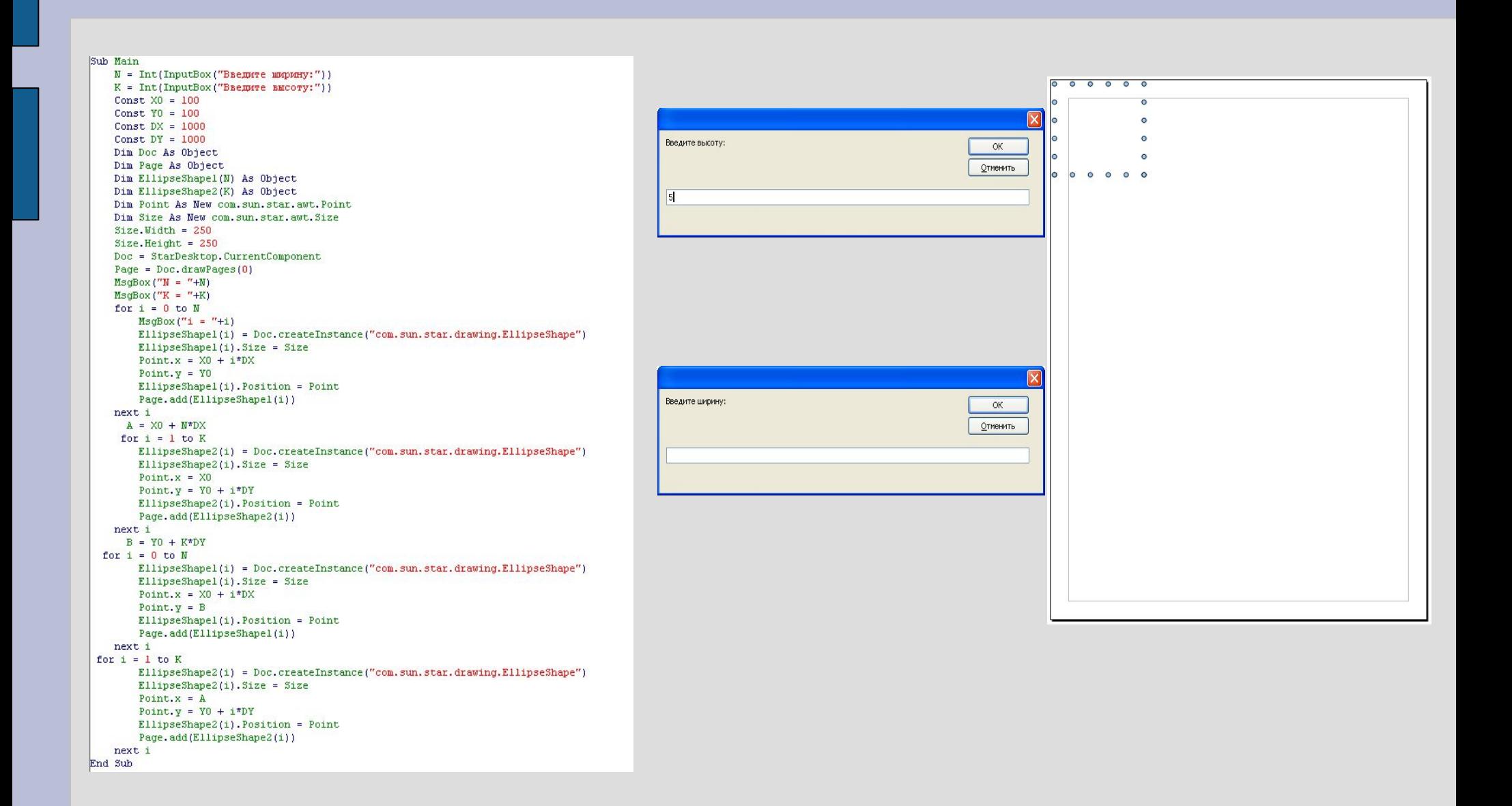

### **Работа в OpenOffice Writer**

Apache OpenOffice.org Writer — текстовый процессор и визуальный (WYSIWYG) редактор HTML, входит в состав OpenOffice.org и является свободным программным обеспечением. Writer является свободным аналогом собственнического Microsoft Word.

## **Мои успехи в OO Writer**

- Научился создавать макрос, который проставляет номера строк кратные заданному числу.
- Написал макрос для подсчёта в заданном тексте: абзацев, количество слов и цифр.

#### **Макрос проставления номера строк кратные заданному числу**

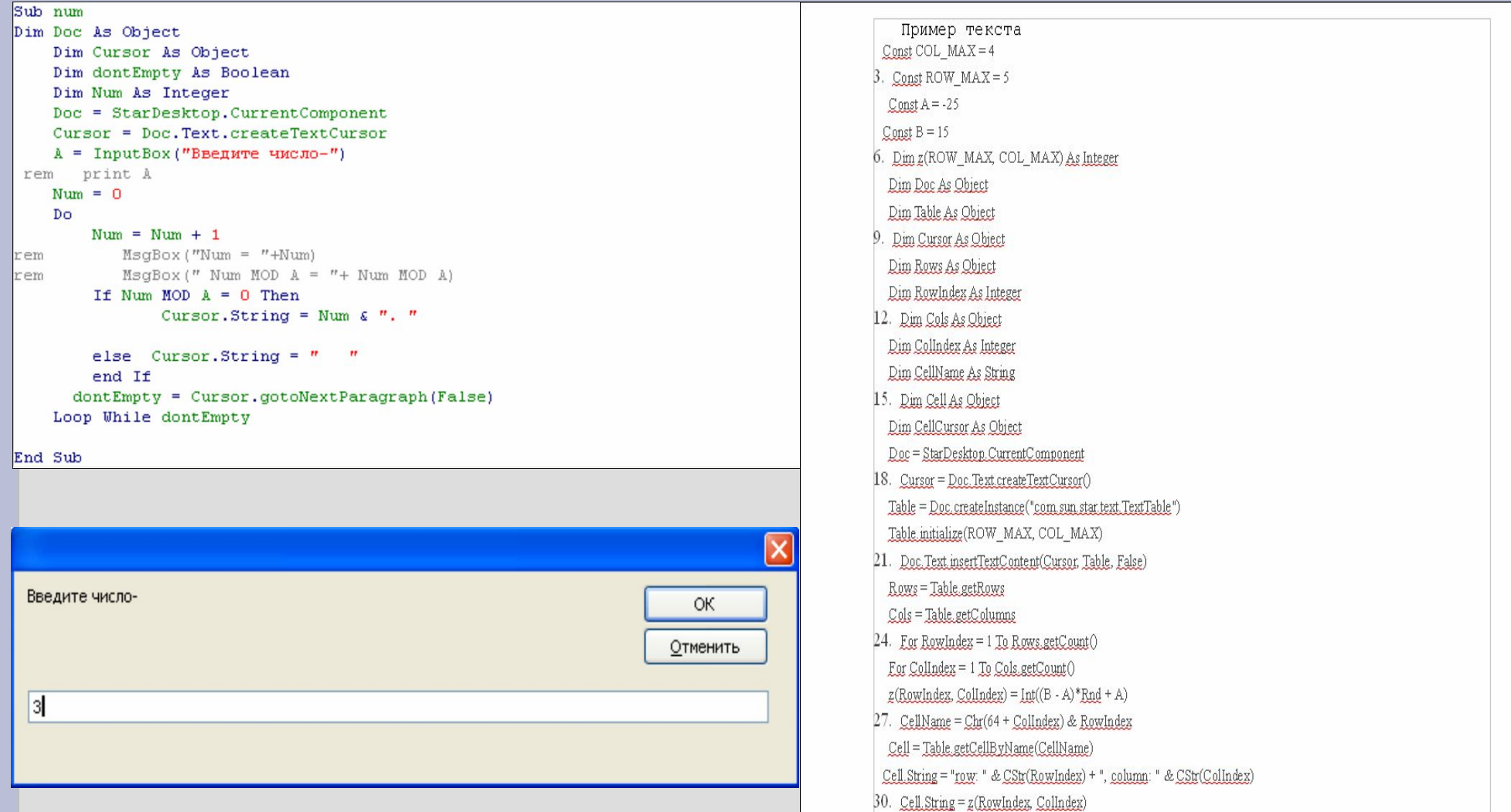

### **Работа в Stamina**

Stamina (от лат. «тычинки») — программа для овладения десятипальцевым набором и методом слепой печати.

## **Мой прогресс в Stamina**

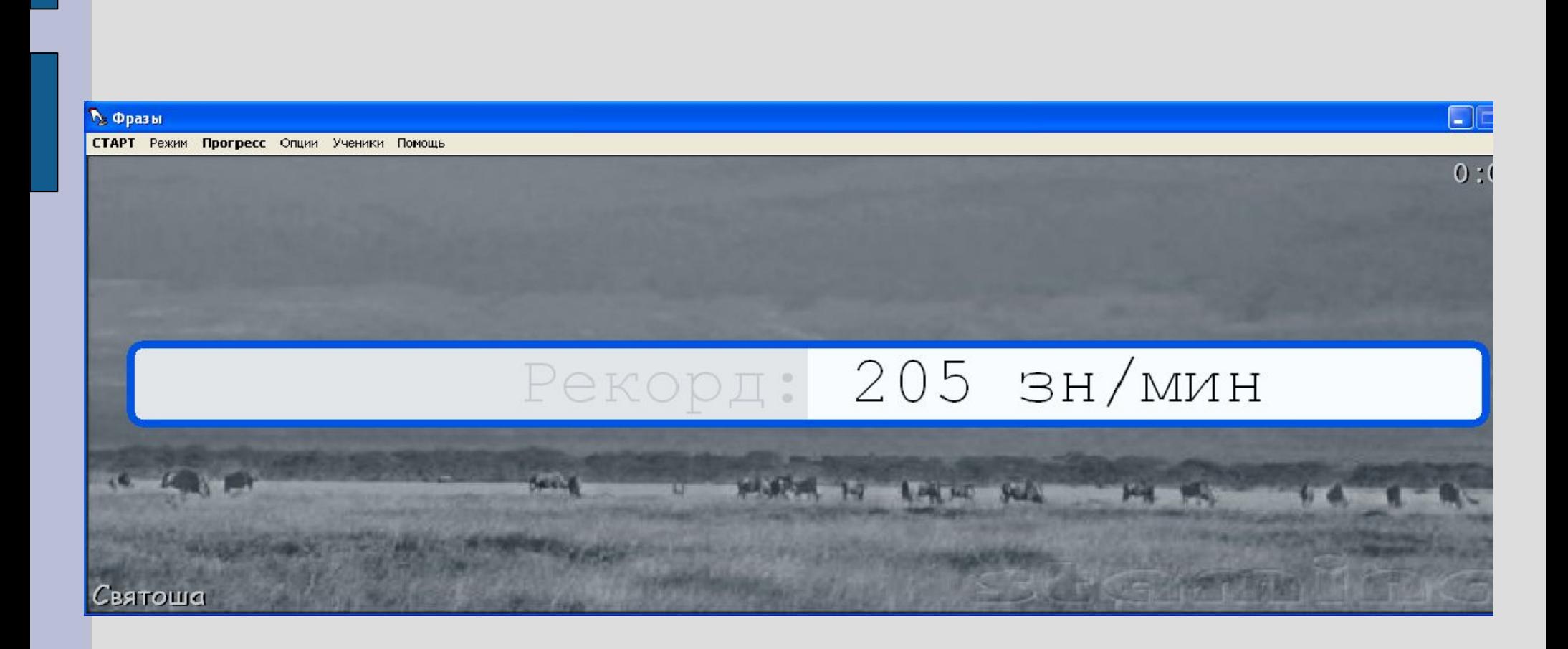

### **Работа в Linux**

Linux — общее название UNIX-подобных операционных систем на основе одноимённого ядра и собранных для него библиотек и системных программ, разработанных в рамках проекта GNU. GNU/Linux работает на PCсовместимых системах семейства Intel x86, а также на IA-64, AMD64, PowerPC, ARM и многих других.

### **Мои успехи в Linux**

- Освоил терминал: создание(cat), удаление(rm), просмотр(cat>) и редактирование файлов, определение даты(date), получение информации о всех активных процессах(ps all), вывод текста(echo), очистка экрана(clear).
- Научился работать с арифметическими операциями: присваивать значения переменным, выполнять сложение, вычитание, умножение, деление и взятие остатка, формирование файла со списком файлов(ls  $-1$ )
	- Создал скрипт с запросом и выводом имени пользователя, сравнение с текущим логическим именем и вывод сообщения yes/no

#### **1)Очистка экрана в указанное время, 2)Сформированный список файлов в домашнем каталоге**

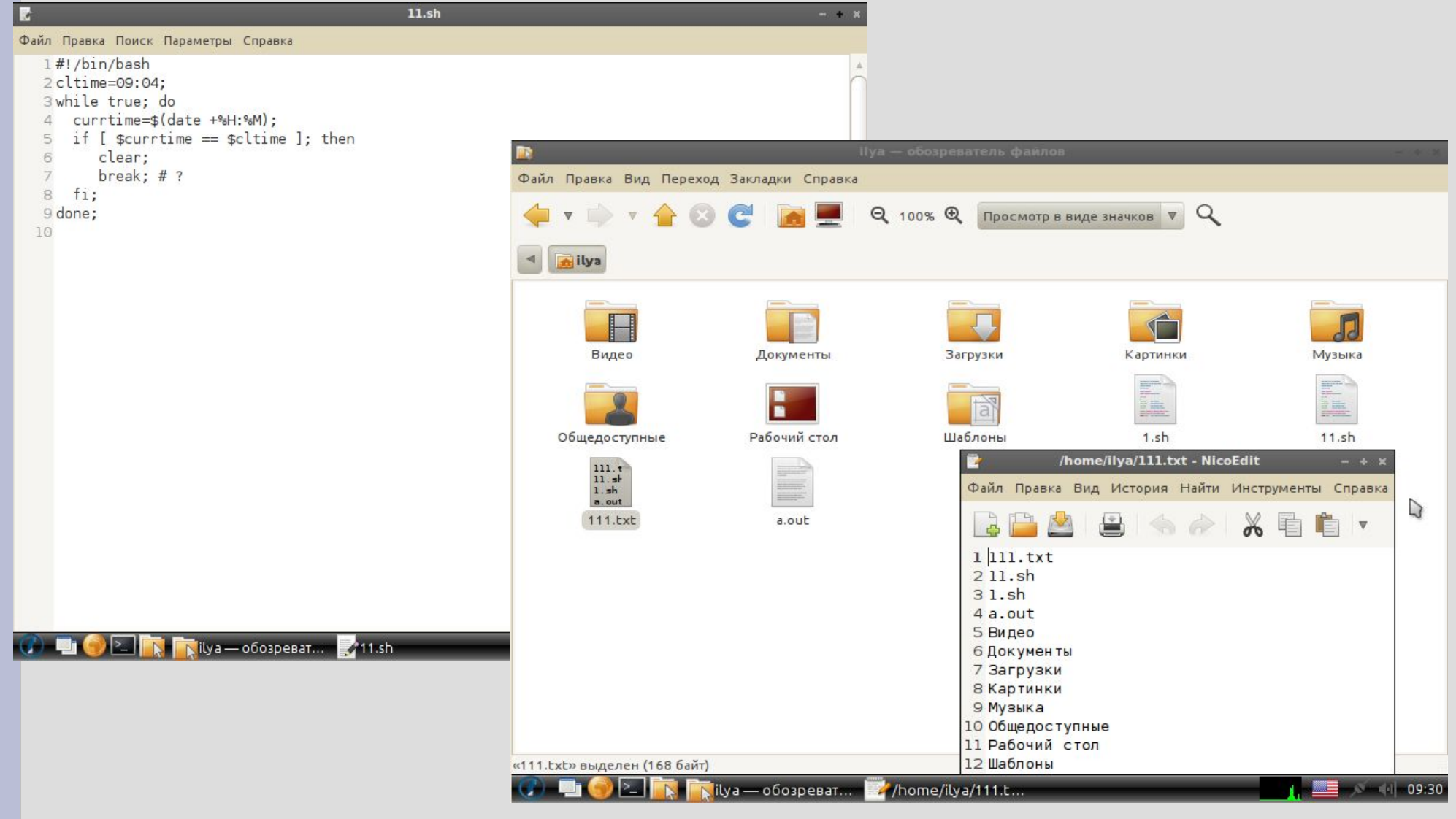

### **Работа в Blender**

Blender — свободный, профессиональный пакет для создания трёхмерной компьютерной графики, включающий в себя средства моделирования, анимации, рендеринга, постобработки и монтажа видео со звуком, компоновки с помощью «узлов» (Node Compositing), а также для создания интерактивных игр.

## **Мои успехи в Blender**

- Создал трёхмерную графику маяка с берегом и морем, так же присутствует туман, дождь, лёгкие волны. Сделал анимацию приближающей лодки к берегу, анимацию прожектора, дождя.
	- Создал трёхмерную графику лабиринта с анимацией прохождения самого лабиринта.

### **Маяк**

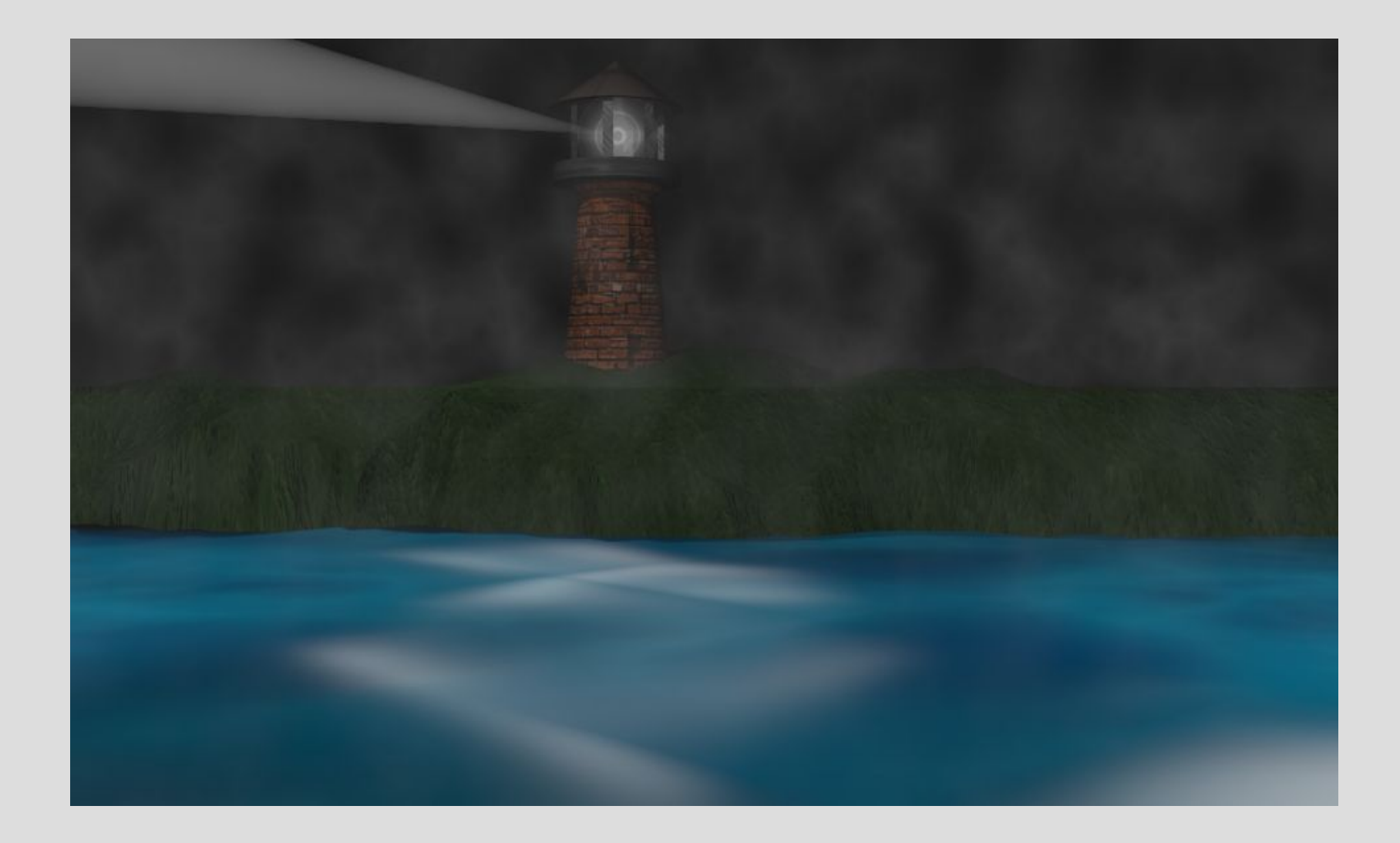

### **Работа в HTML**

HTML (от англ. HyperText Markup Language — «язык гипертекстовой разметки») стандартизированный язык разметки документов во Всемирной паутине. Большинство веб-страниц содержат описание разметки на языке HTML (или XHTML).

### **Успехи в HTML**

• Создал личный сайт с дополнительными страницами, на которых находятся результаты работы по html и других заданий. • Изучил верстку сайта, установление фона, рамок, цвета текста, стиль текста, установка изображений, видео, гиперссылок.

### **Личный сайт**

#### $\leftarrow \rightarrow C \cdot \mathbf{\hat{n}}$  090971t6.beget.tech

#### Svyatosha Личный сайт Ссылка на мой Google сайт: svyatosha Робототехника Собаки Список Песни из мультфильмов Примеры оформления текста Макрос Маяк Лабиринт

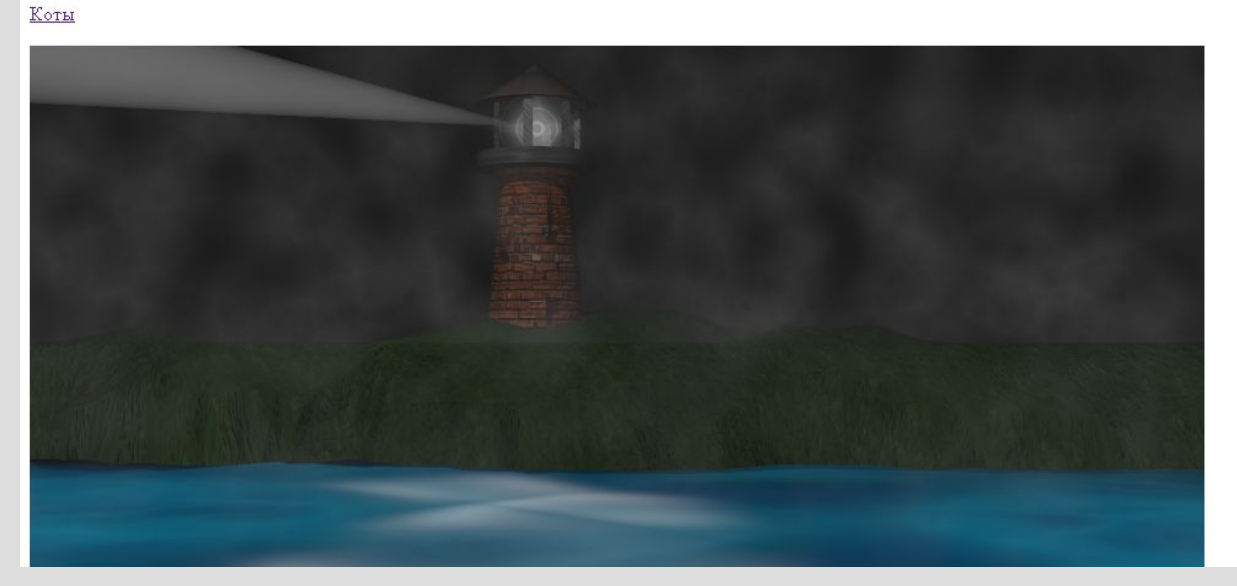

### **Страница с использование CSS**

#### $\epsilon \rightarrow C \land$  090971t6.beget.tech/text.htm

#### Примеры оформления текста

#### Сети типа "клиент-сервер"

Часто при организации связи между двумя компьютерами за одним компьютером закрепляется роль поставщика ресурсов (программ, данных и т.д.), а за другим - роль польз этих ресурсов. В этом случае первый компьютер называетс*я сервером*, а второй *- клыентом* или рабочей станцией.

*Сервер (англ. serve -* обслуживать) - это высокопроизводительный компьютер с большим объёмом внешней памяти, который обеспечивает обслуживание других компьюте управления распределением дорогостоящих ресурсов совместного пользования (программ, данных и периферийного оборудования).

Клиент (англ. client) - любой компьютер, имеющий доступ к услугам сервера. Клиентом также называют прикладную программу, которая от имени пользователя получает сервера. Соответственно, протраммное обеспечение, которое позволяет компьютеру предоставлять услуги другому компьютеру, называют сервером - так же, как и сам комп

#### Математические формулы

Пифагор доказал, что

#### $a^2 + b^2 = c^2$

где а и b - длины двух гипотенуз, а с - длина катета прямоугольного треугольника.

Разность кубов чисел может быть представлена в виде

#### $a^3 - b^3 = (a - b)(a^2 + ab + b^2).$

#### Химические формулы

Вода получается в результате окисления водорода по уравнению

 $2H_2 + O_2 = 2H_2O.$ 

#### Текст программы

program qq; var a, b: integer; begin  $read(a, b)$  ;  $\text{write}\ln(a, ' + ', b, ' = ', a+b);$ end:

#### Спасибо за внимание!